# **Descrizione**

Driver manager F459 per l'integrazione di MyHOME con sistemi e dispositivi di altri produttori tramite driver dedicati.

Questa soluzione permette, per esempio, di gestire tramite l'impianto di termoregolazione a zone MyHOME, sistemi VRV, VRF e di climatizzazione dei principali produttori presenti sul mercato oppure di utilizzare i dispositivi Automazione luci per controllare le lampade a LED (tipo HUE e similari) o per controllare l'impianto audio digitale NUVO di BTicino.

Richiede l'installazione e la configurazione del driver specifico per l'integrazione richiesta dopo l'acquisto del dispositivo ad eccezione del driver MyHome-Nuvo che è già pre-installato sul dispositivo.

Configurazione del dispositivo e dei driver tramite le sue pagine web.

#### **Dati tecnici**

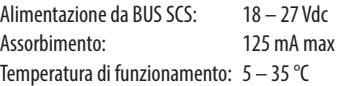

#### **Dati dimensionali**

6 moduli DIN.

### **Configurazione**

Il Driver Manager F459 viene configurato tramite l'interfaccia web disponibile all'indirizzo https://192.168.1.45

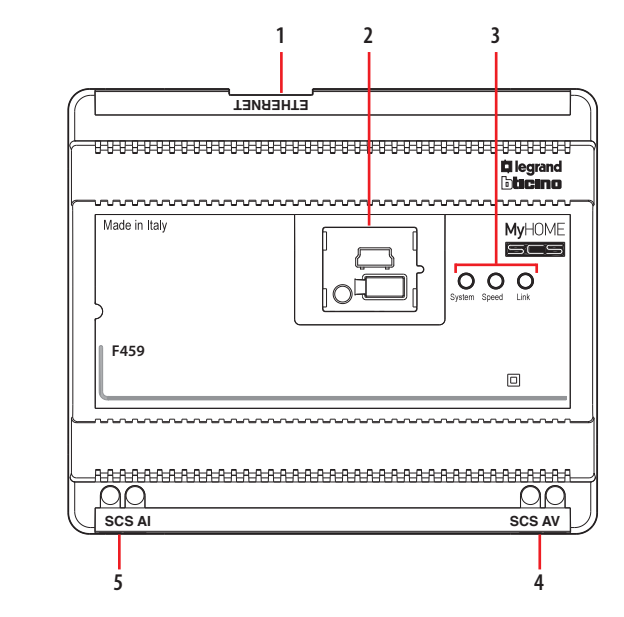

## **Legenda**

- 1. RJ 45 per LAN Ethernet 10/100Mbit.
- 2. Sollevando lo sportellino si trovano: - porta USB per aggiornamento firmware tramite PC;
	- pulsante di RESET;
	- connettore seriale RS232.
- 3. Interfaccia utente:
	- Speed: velocità connessione
		- $\text{accesso} = 100 \text{ Mbit};$
		- $s$ pento = 10 Mbit.
	- Link: acceso indica la presenza della rete ethernet;
	- System: collegando l'alimentazione si accende, si spegne e alla successiva riaccensione indica che il Web Server è operativo.
- 4. BUS 2 fili per collegamento videocitofonia digitale.
- 5. BUS 2 fili per sistema antintrusione.

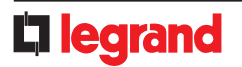

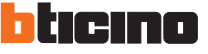